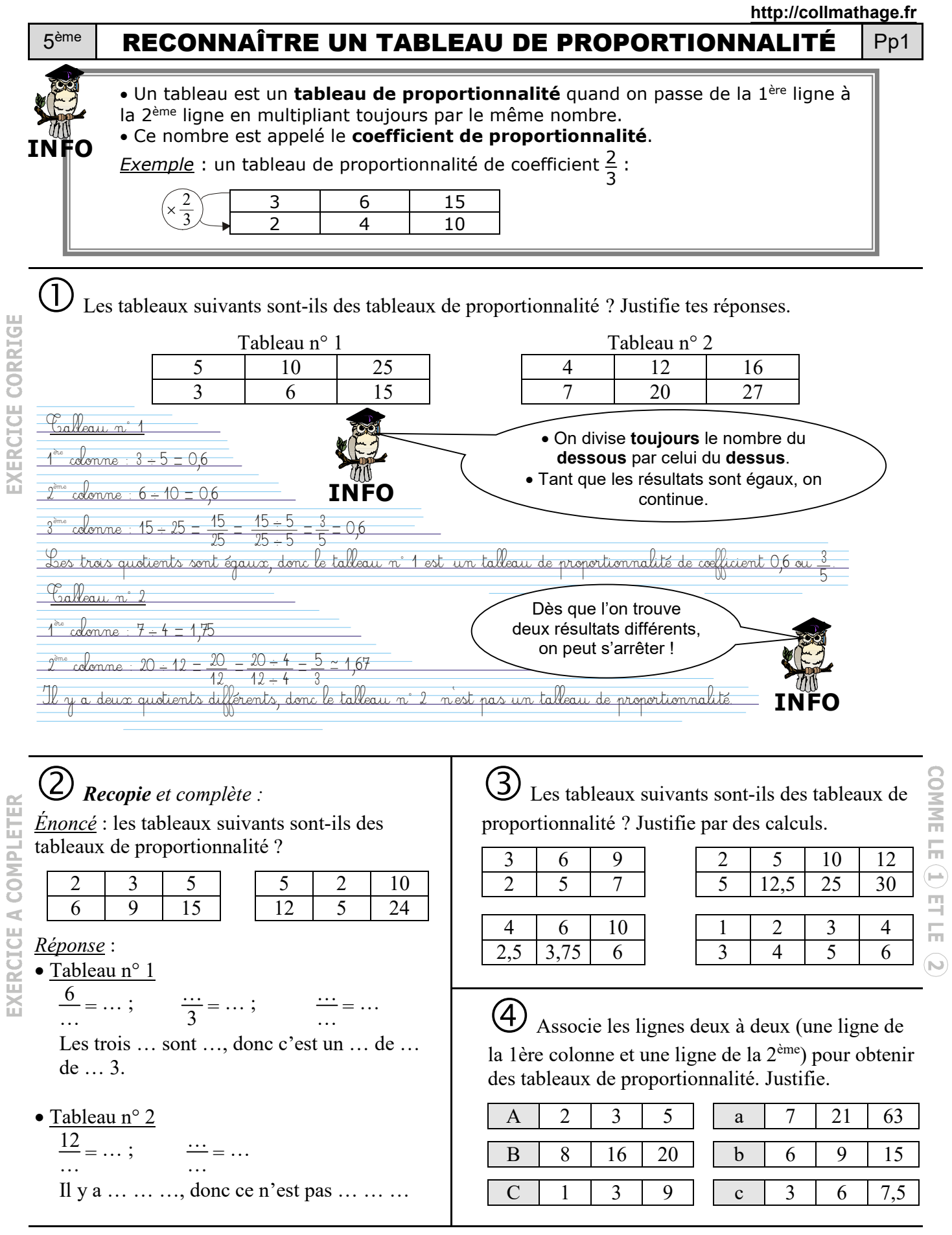

Quel tableau n'est pas un tableau de proportionnalité ? Justifie par des calculs.

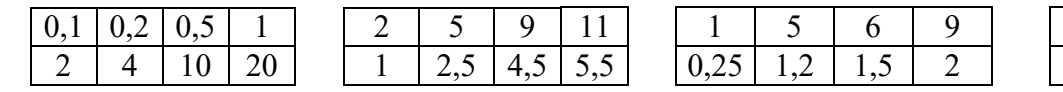

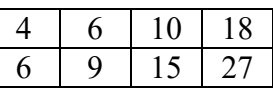